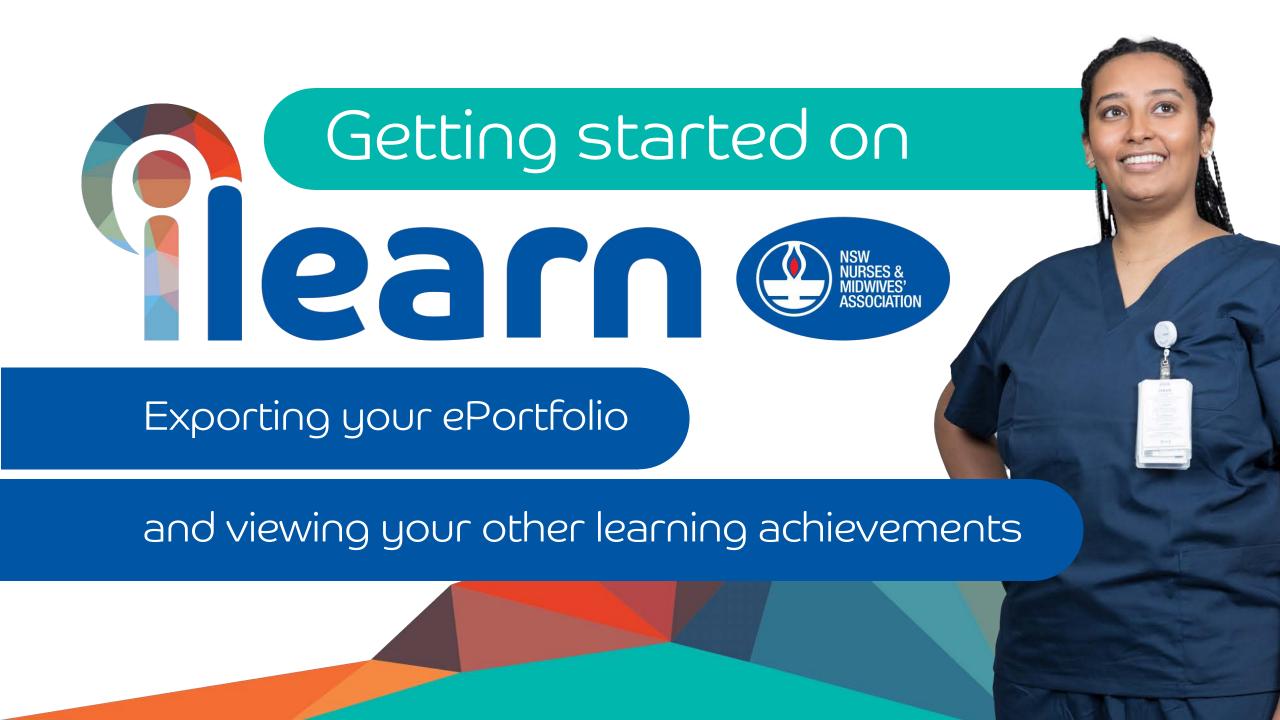

Select My ePortfolio
Then

Learning Achievements

You will be able to see your added learning activity appear under the 'Other learning' section of the page.

You can export your ePortfolio report on this page by clicking

Export ePortfolio report

green button

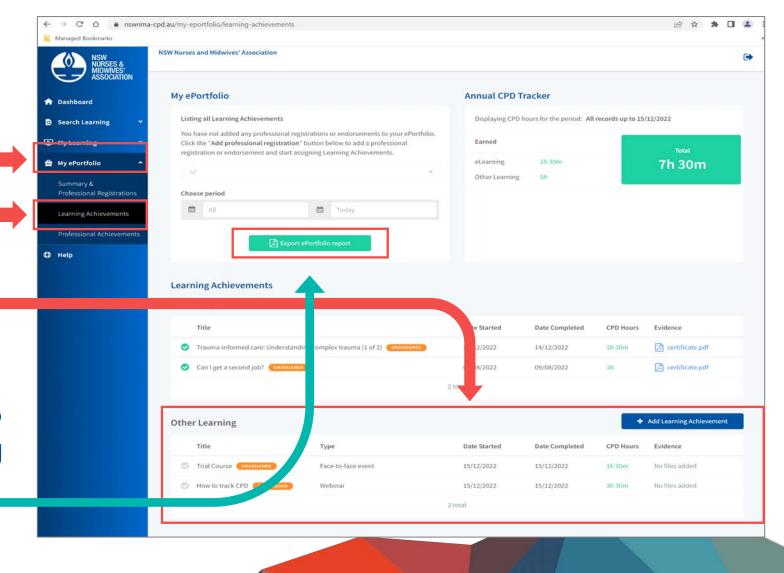

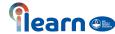

## By clicking a collated document will appear

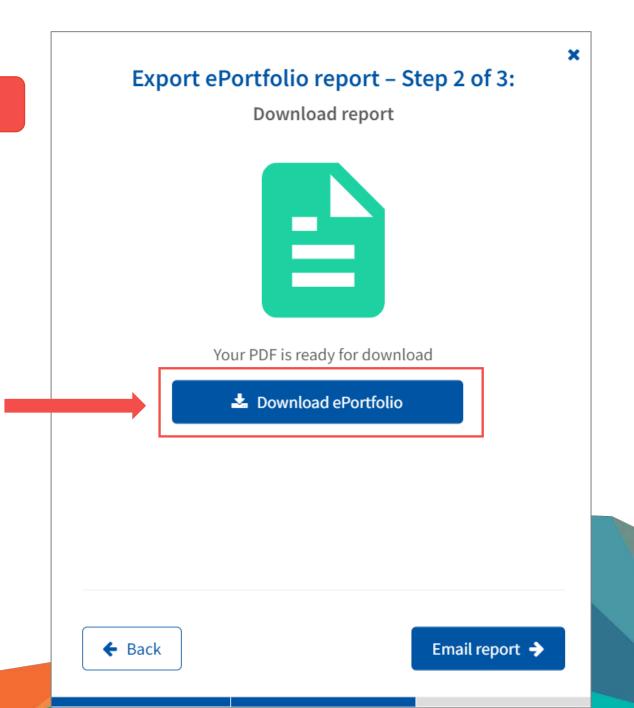

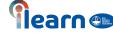

## This is an example of the CPD ePortfolio report including the added other external learning activity

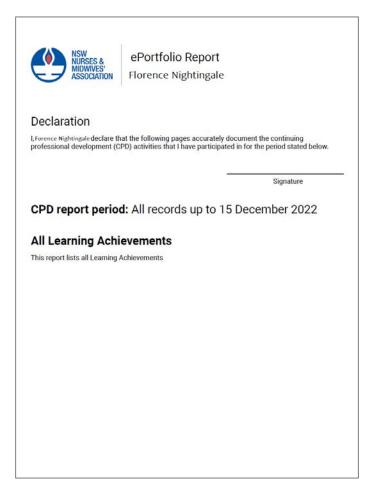

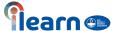

## **Documented CPD activity:** How to track CPD

| CPD hours        | 3h 30m     |
|------------------|------------|
| Date completed   | 15/12/2022 |
| Type of activity | Webinar    |
| Provider         | NSWNMA     |

|  | Type of activity                                                                               | Webinar                                                                                                    |
|--|------------------------------------------------------------------------------------------------|----------------------------------------------------------------------------------------------------|
|  | Provider                                                                                       | NSWNMA                                                                                                    |
|  | My pre-learning plan                                                                           |                                                                                                    |
|  | Topics covered                                                                                 | The activity will cover how to document CPD, how to structure CPD appropriately and how to record CPD in an appropriate and safe place.                                                                                                    |
|  | My identified learning needs I have reflected on my learning needs and I have identified that: | <ul> <li>There is a gap in my knowledge as it relates to the topics covered in this learning activity and this activity will assist me to achieve this goal.</li> <li>I would like to improve and strengthen my practice skills and competencies as they relate to the topics covered in this activity and this activity will assist me to achieve this goal.</li> <li>I would like to incorporate new learning into my practice. The topics covered in this learning activity relate to my scope and context of practice and will help me to</li> </ul> |
|  | My learning action plan  Having reflected on my learning needs, my plan is to:                 | Review current best-practice standards and evidence-based practice so that I can evaluate, improve, and strengthen my level of competency as it relates to the scope and context of my practice  Review current best-practice standards and evidence-based practice so that I can                                                                                                    |

evaluate, improve, and strengthen patient centred treatment and care planning as it relates to the scope and context of my

practice

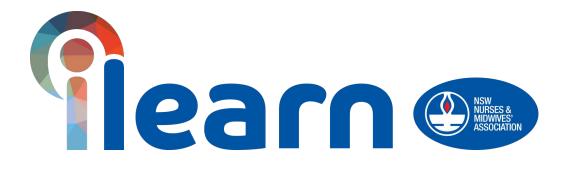

Congratulations on starting your first steps in learning using this platform.

**Happy Learning!** 

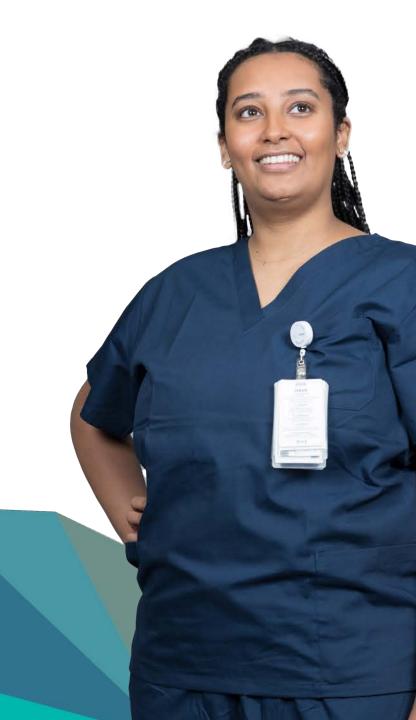